# INSCRIPTION EN 6ème

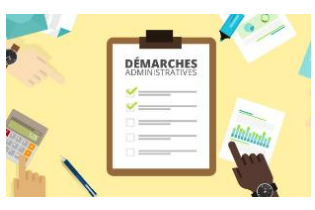

1

2

➢En réalité 2 étapes

#### L'AFFECTATION

C'est le DASEN qui affecte les élèves dans les collèges. Les démarches sont faites dans les écoles (mois de Mars)

• 1<sup>er</sup> étape le volet 1

Vérification adresse pour déterminer le collège public de secteur

• 2 ème étape le volet 2

Le collège de secteur est prérempli. Il suffit de valider et signer. Si vous souhaitez une affectation dans un autre collège public, il faut faire une demande de dérogation (justificatifs, 1 seule, définitif)

En juin (vers le 10 juin) les collèges reçoivent les résultats de l'affectation.

Pour tous les élèves affectés, nous transmettons un dossier d'inscription par l'intermédiaire des écoles

L'INSCRIPTION

Une chaîne d'inscription est organisée au collège (15 jours qui suivent l'affectation)

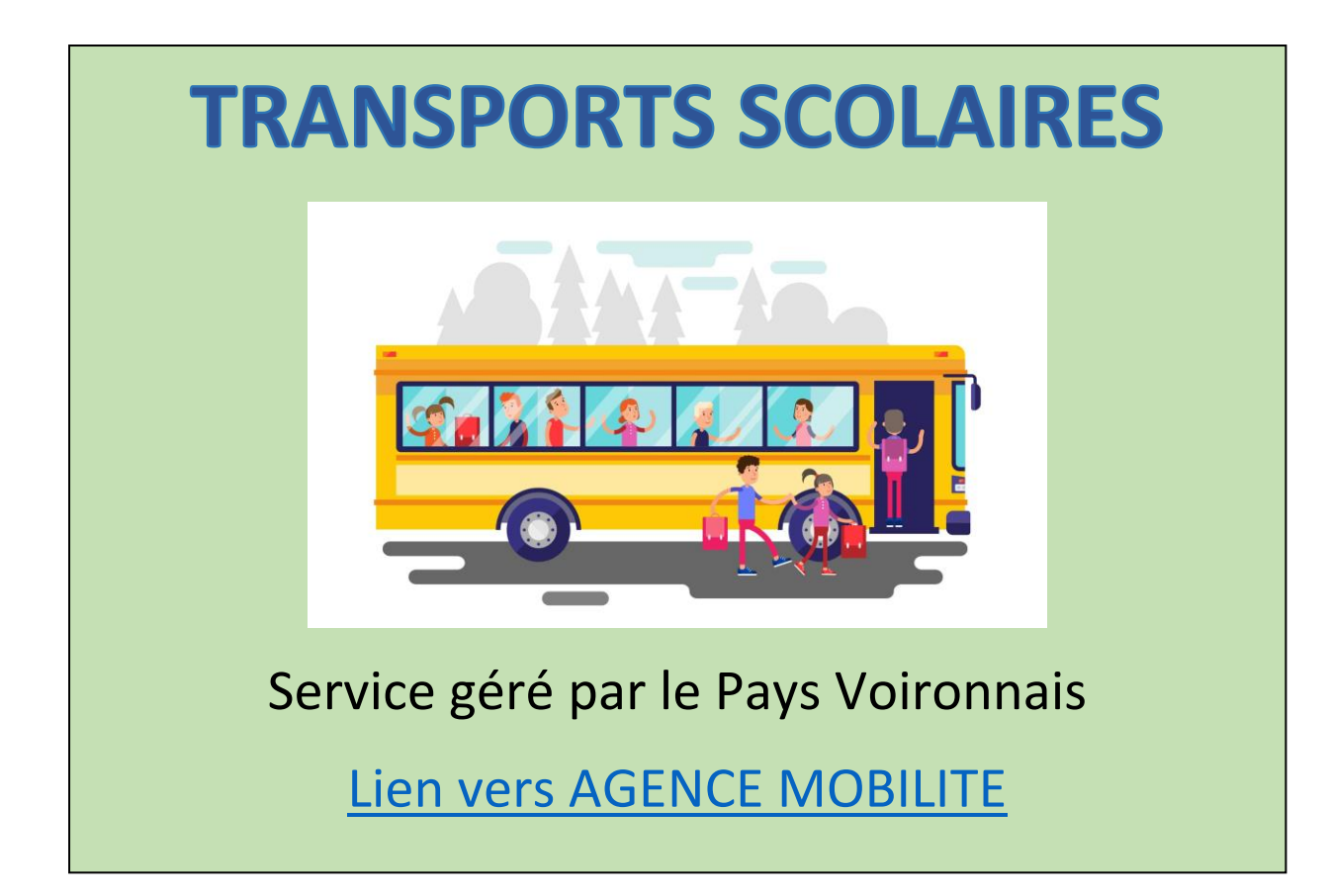

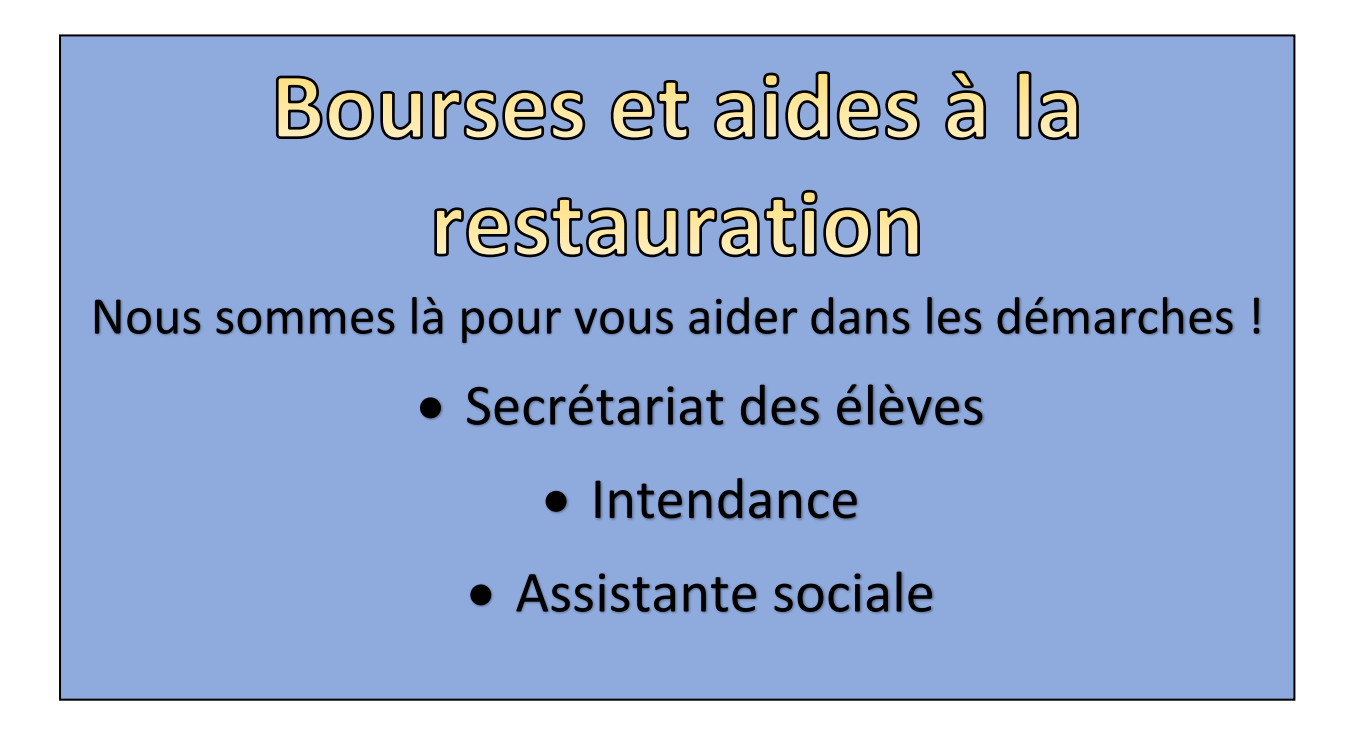

## Le collège La Garenne

- **620 élèves**
- **22 classes**
- **1 dispositif ULIS**
- **45 professeurs**
- **Cette année 7 PE**

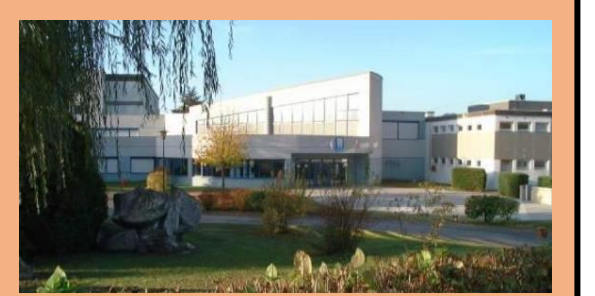

#### Personnels non enseignants **Vie scolaire Administration Autres** • 1 CPE • 1 Principal • 1 Infirmière • 5,5 AED • 1 Principale adjointe • 1 Assistante • 2 Secrétaires (élèves et sociale professeurs) • 1 Psychologue de l'EN • 1 Gestionnaire • 8 Agents du • 1 Secrétaire de gestion département

## Les horaires du collège

- De 8h à 12h et de 14h à 17h (sauf mercredi après-midi)
- Portail ouvert à 7h45 le matin et 13h40 l'après-midi
- 2 récréations de 15 minutes (9h50 et 15h45)
- 1 pause méridienne de 2 heures 12h 14h

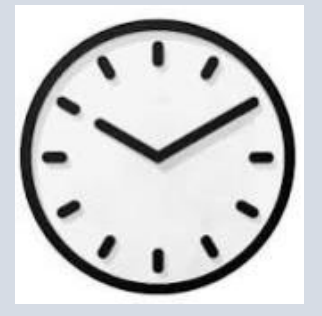

### **ACTIVITÉS PÉRISCOLAIRES**

- **Le Foyer socio-éducatif (CLUBS)**
	- **La Chorale**
	- **L'association sportive**

## La classe de 6<sup>ème</sup>

#### VOLUMES HORAIRES DES ENSEIGNEMENTS OBLIGATOIRES APPLICABLES AUX ÉLÈVES DU NIVEAU SIXIÈME DE COLLÈGE

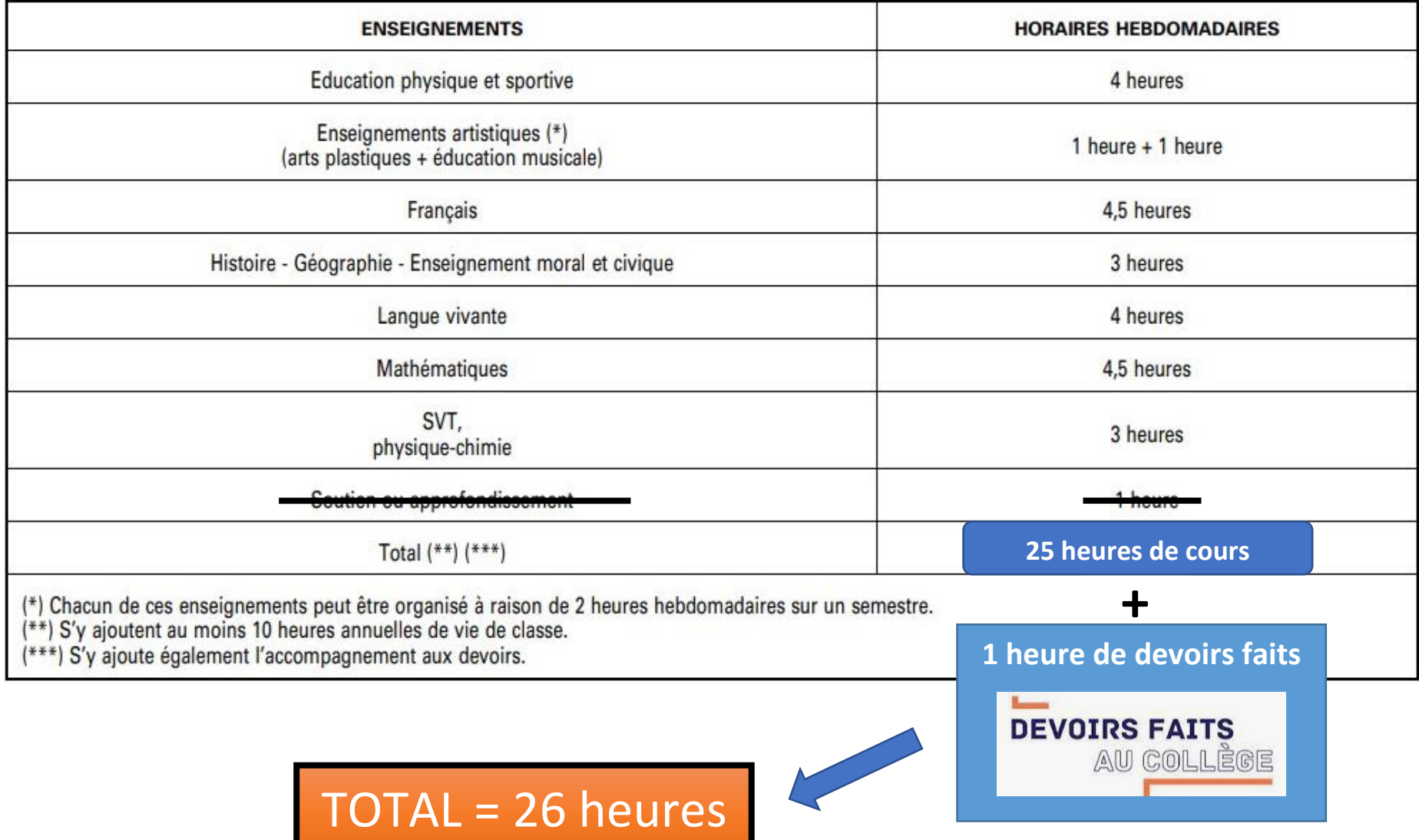

## CHOIX DES LANGUES VIVANTES

• **ANGLAIS : 4 h par semaine**

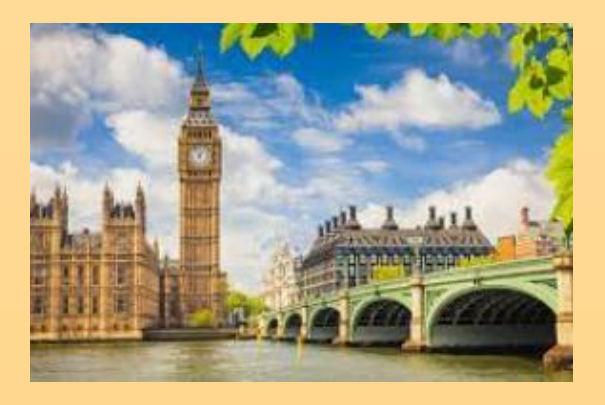

• **ANGLAIS / ALLEMAND : 3h + 2.5h (27,5 heures de cours par semaine)**

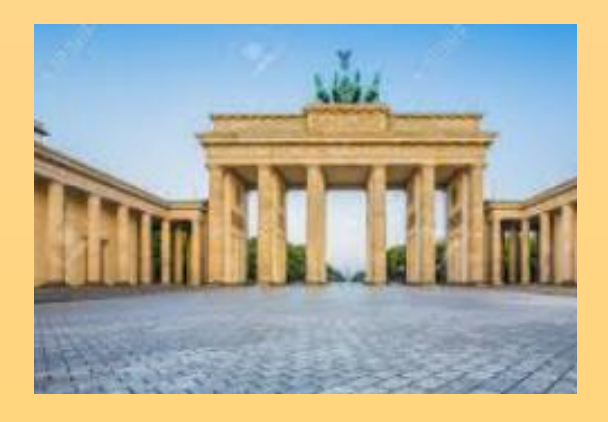

#### **Emploi du temps pour un élève « non bilingue » 26 heures**

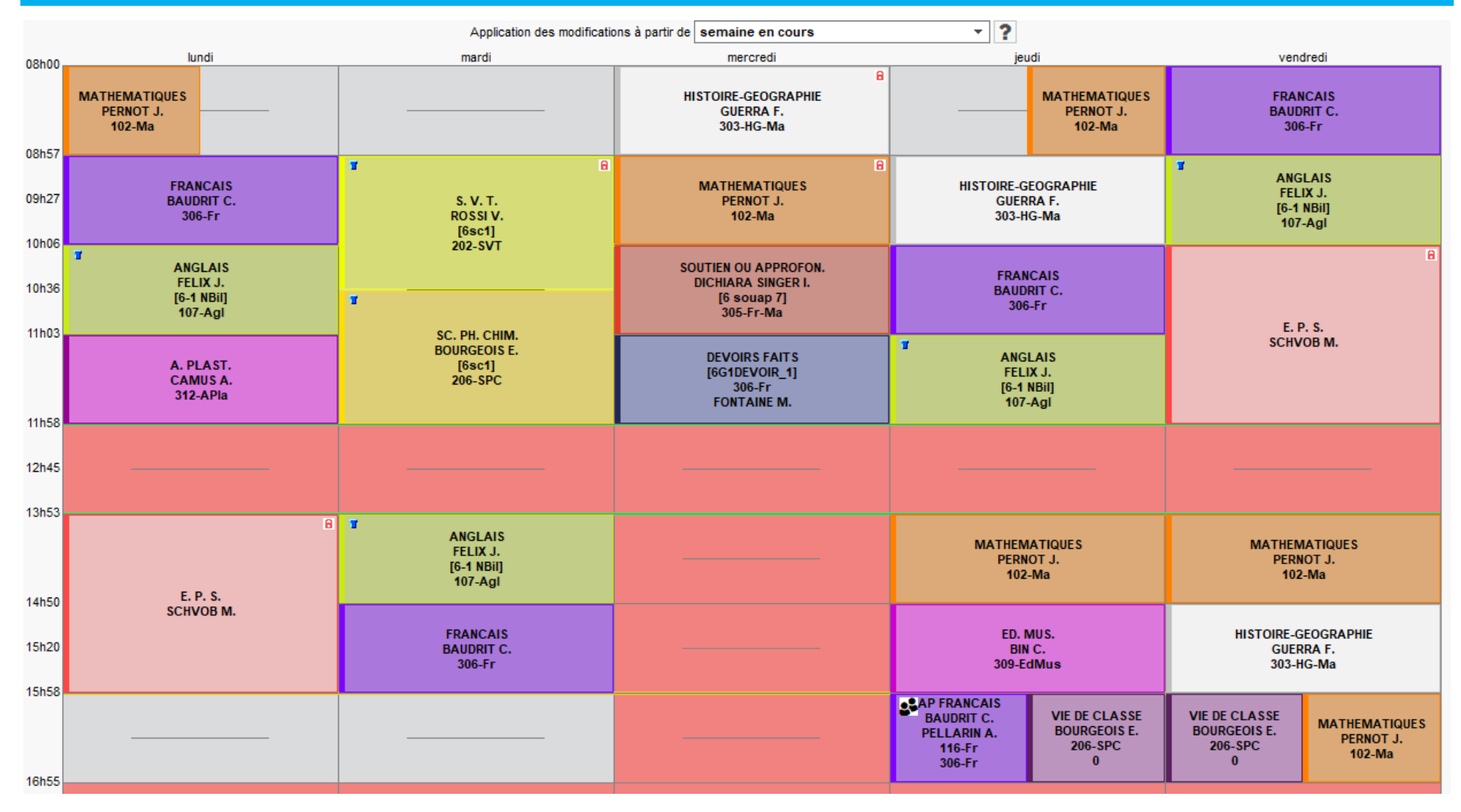

### **Emploi du temps pour un élève « bilingue » 27,5 heures**

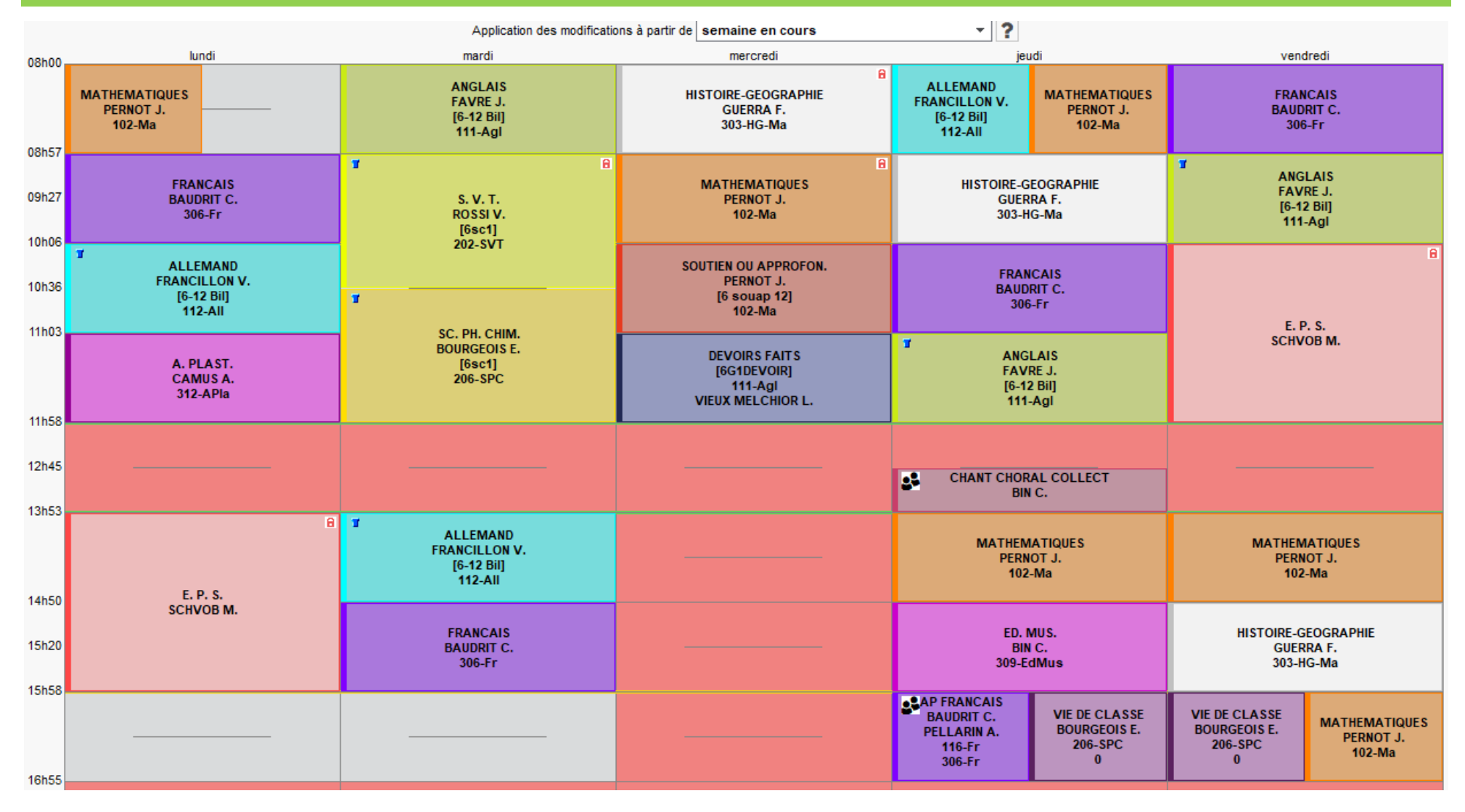

## REGIMES D'ENTREE ET SORTIE

#### $\mathfrak{A}_{\alpha}$ **REGIME ROUGE**

➢ L'élève doit être dans l'établissement :

- o De 8h à 17h tous les jours pour les demi-pensionnaires
- o De 8h à 12h et de 14h à 17h pour les externes

#### $2<sub>o</sub>$ **REGIME JAUNE**

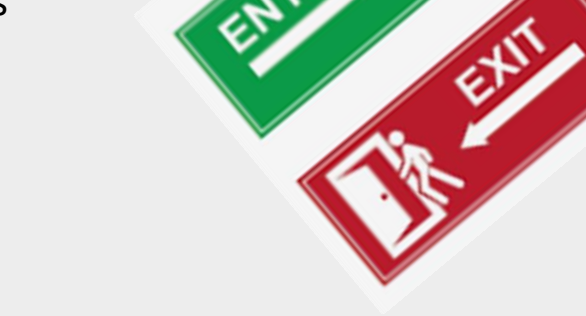

- ➢ L'élève doit être dans l'établissement selon son emploi du temps
- ➢ En cas de changement de « dernière minute » (le jour même il ne pourra pas sortir du collège avant l'heure habituelle de fin des cours (sauf si un responsable ou une personne autorisée vient signer une décharge en vie scolaire). Si la modification a été effectuée la veille l'élève est autorisé à sortir.

#### $3<sub>o</sub>$ **REGIME VERT**

- ➢ L'élève doit être dans l'établissement selon son emploi du temps.
- ➢ En cas de modifications dans la journée l'élève est autorisé à sortir.

# Communication Familles - collège : Charte de communication votée en CA 2023/2024  $\triangleright$  Questions vie scolaire : CPE ➢ Questions pédagogiques : professeurs de la discipline ou PP ➢ Questions financières : service intendance

- ➢ Questions « personnelles » : assistante sociale
- ➢ Questions médicales : infirmière
- ➢ Questions graves : Direction via le secrétariat (prise de RDV impérative)

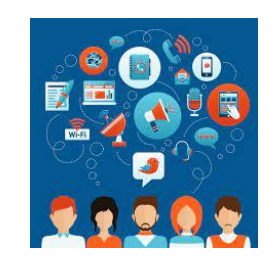

## Les outils de communication

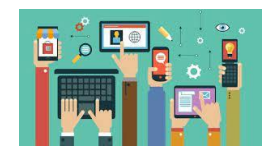

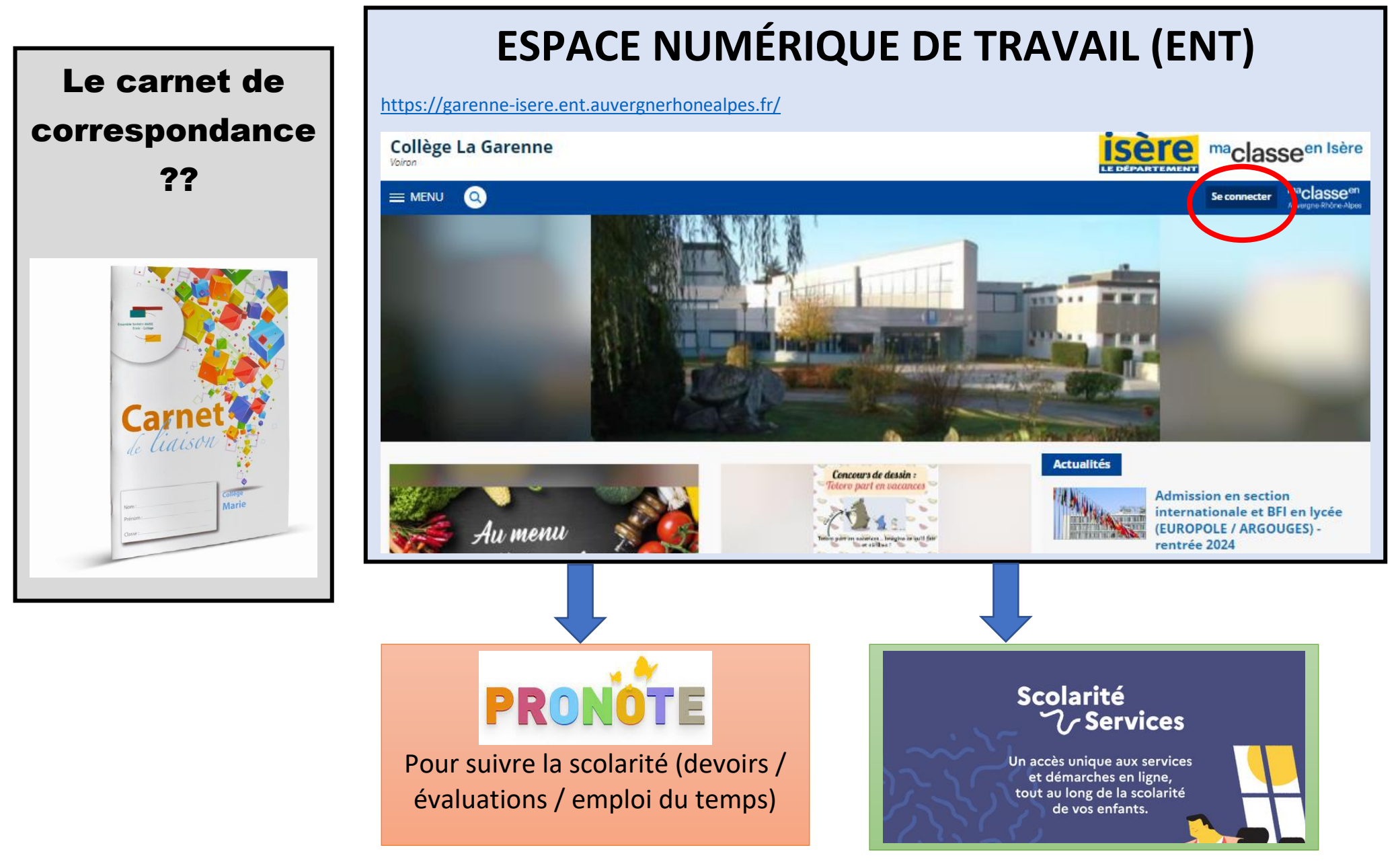

### Découverte du collège par les SIGVES de CM2

### **Avant la fin de l'année :**

Journée Portes Ouvertes : invitations transmises aux écoles

Accueil des classes de CM2 avec leurs enseignants

### **Rentrée 2024 - 2025 :**

Rentrée le 2 septembre 2024 uniquement pour les 6<sup>èmes</sup> :

- ➢ Constitutions des classes en coopération avec PE CM2
- ➢ Listes des classes affichées dans la cour pour les élèves
- ➢ Matin de 8h à 11h30
- ➢ Après-midi de 14h à 17h

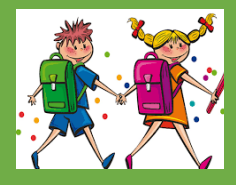

**THE SOURNES** 

RÉUNION DE RENTRÉE AVEC LES PARENTS LE 2 **SEPTEMBRE à 17h30** 

PAS COURS LE MARDI 3 SEPTEMBRE

## **TRES VITE APRES LA RENTREE :** Séjour d'intégration

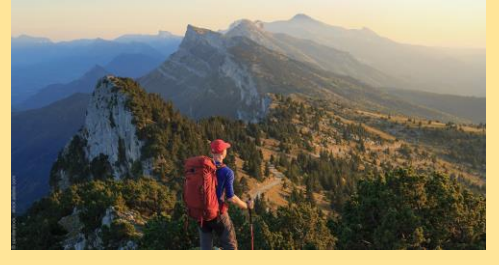

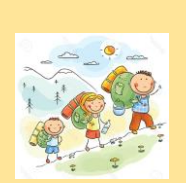

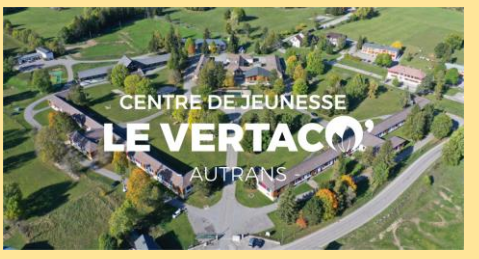

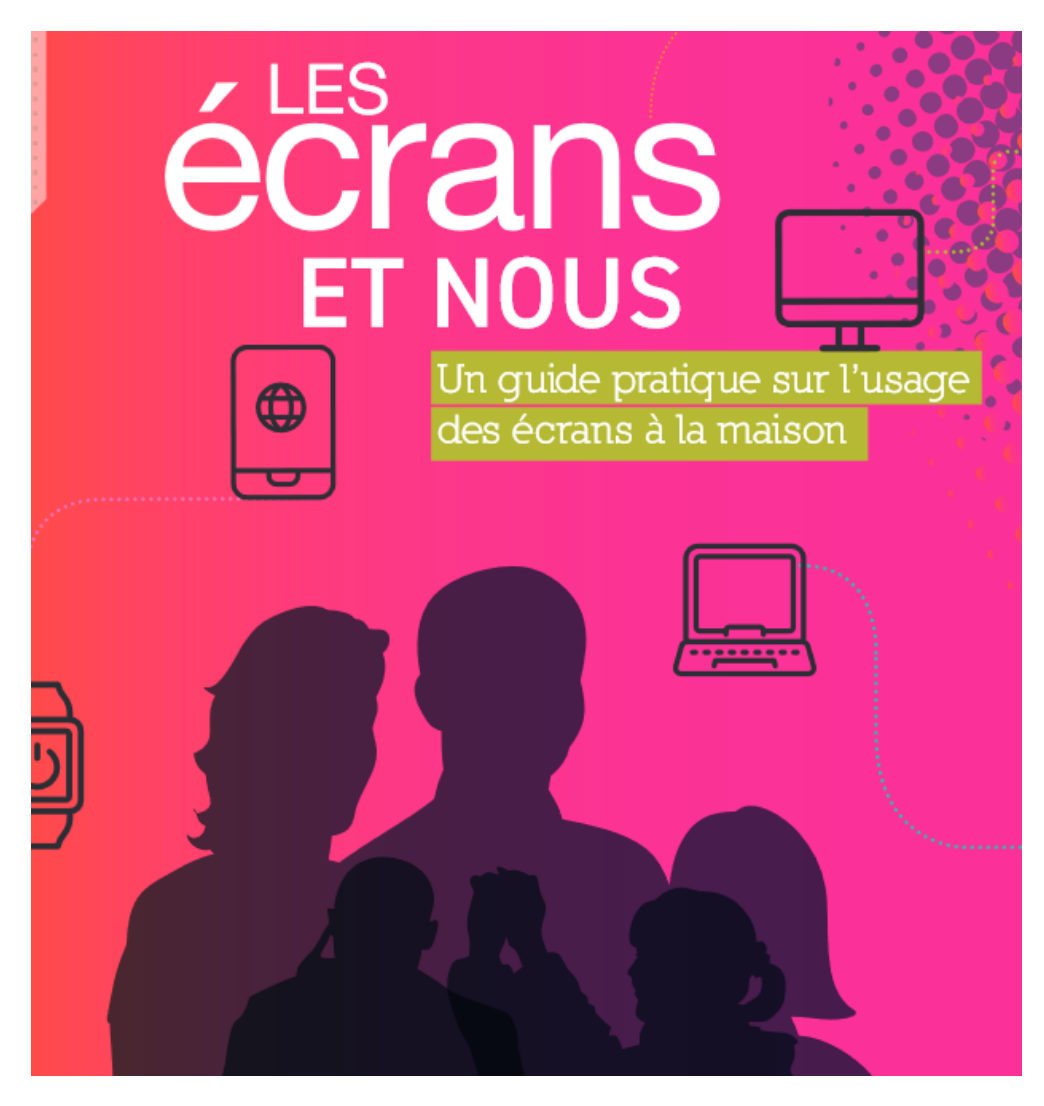

Pour accéder à la version en ligne : [Cliquez ici](https://cloud.paysvoironnais.com/owncloud/index.php/s/jvGHhSK17Ip42Kz)